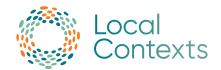

### **Local Contexts Projects**

On the Local Contexts Hub, we use the term "Local Contexts Projects" to describe the context where Labels or Notices are being applied. Examples of Local Contexts Projects include: a website, university syllabus, dissertation, publication, dataset, museum exhibition, archival record, item in a collection, library database, photography collection, voucher specimen, or metadata about a record.

When you create a Local Contexts Project, you will be asked for Project details and have the option to add associated metadata. When institutions or researchers create a Project, they can notify Indigenous communities, who may then choose how and when to add their Traditional Knowledge and Biocultural Labels. Communities do not need to wait for institutions or researchers to contact them. Communities can create a range of Projects where customized Traditional Knowledge and Biocultural Labels can immediately be applied.

### **Project Workflow**

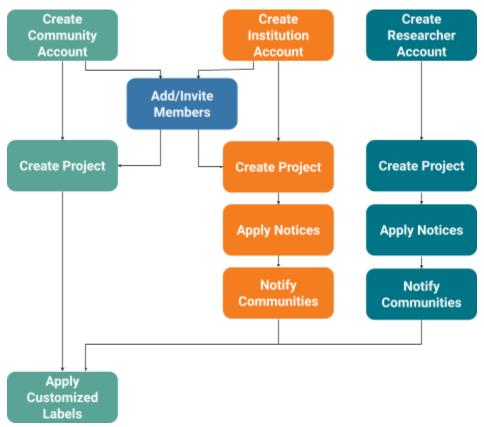

# Local Contexts

## **Local Contexts Projects**

### How can Labels be applied to a Project?

Labels can be applied to a Project in two ways:

- 1. Communities apply their customized Labels to Projects they have created.
- 2. Institutions and researchers notify communities about a Project. Each community decides when and how to add their customized Labels to a Project they have been notified about.

When a community is notified about a Project, they have three status options:

- Acknowledge Notice: The community has seen the Project but has not made a
  decision about applying the Labels.
- Labels pending: Labels will be applied.
- Labels not pending: Labels will not be applied.

If Labels are applied, the Project status will be updated to Labels applied. Communities can edit the Labels they have applied to Projects at any time.

When a Label is added by a community to a Project from an institution or researcher, any Notices on the Project will be replaced by the Labels.

### **Local Contexts Project IDs**

When created, each Local Contexts Hub Project is assigned a 36-alphanumeric unique identifier, the Local Contexts Project ID. The ID is used to fetch the details, Labels, and/or Notices associated with a particular Local Contexts Hub Project via the Hub API. This ID can be copied from the Hub and used in an external database or fields. With the API and the ID, the Project will always be findable.

#### Where can I find more information?

For resources and contact information: www.localcontexts.org

Join ENRICH networks: www.enrich-hub.org

For the latest updates, follow: @LocalContexts (Instagram, Twitter, LinkedIn, and

YouTube) and @LocalContextsOrg (Facebook)